### ANA MARGARIDA ARRUDA

### A IDADE DO FERRO DO SUL DE PORTUGAL. ESTADO DA INVESTIGAÇÃO

### $(Taf. 15-18)$

### 1. Introdução

Pode dizer-se que foi nos inícios dos anos 80 do século passado que a arqueologia sidérica algarvia foi relançada (fig. 1 a). As escavações arqueológicas no Castelo de Castro Marim, no Sotavento e no Cerro da Rocha Branca (Silves), no Barlavento, recolocaram na agenda científica uma realidade que estava praticamente adormecida desde os trabalhos que Estácio da Veiga e Santos Rocha levaram a efeito em algumas necrópoles do Barrocal.

Desde então, mas já na década de 90, ou mesmo nos inícios do século XXI, outros sítios com ocupação do primeiro milénio a. C., como é o caso de Tavira, Faro, Monte Molião e Vila Velha de Alvor foram alvo de intervenções e de estudos vários e as escavações foram retomadas em Castro Marim a partir de 2000 (fig. 1 b).

A informação existente sobre a ocupação da orla costeira no sul de Portugal é assim já relativamente vasta, e permite algumas reflexões sobre as modalidades dessa ocupação, que não é uniforme, nem se reveste da unicidade que tantas vezes lhe é atribuída.

Os dados que as escavações arqueológicas e que os trabalhos de prospecção têm revelado possibilitam, de facto, uma análise que teve também em consideração outros aspectos, concretamente a toponímia. E pareceu impensável que a ocupação humana do Algarve durante o primeiro milénio a. C. fosse analisada na ignorância das referências que os autores clássicos fazem a seu propósito. Por outro lado, a consciência de que esta região poderá corresponder a uma das caixas de ressonância do Mediterrâneo de que falou Fernand Braudel tornou evidente que determinados aspectos dessa ocupação só poderiam ser devidamente analisados num âmbito mais vasto, do ponto de vista económico e até político.

Resta ainda referir que este trabalho foi realizado no âmbito do projecto »Castro Marim e o seu território imediato durante a Antiguidade«, aprovado e financiado pela Fundação para a Ciência e Tecnologia, no quadro do Pocti, comparticipado pelo Fundo Comunitário Feder.

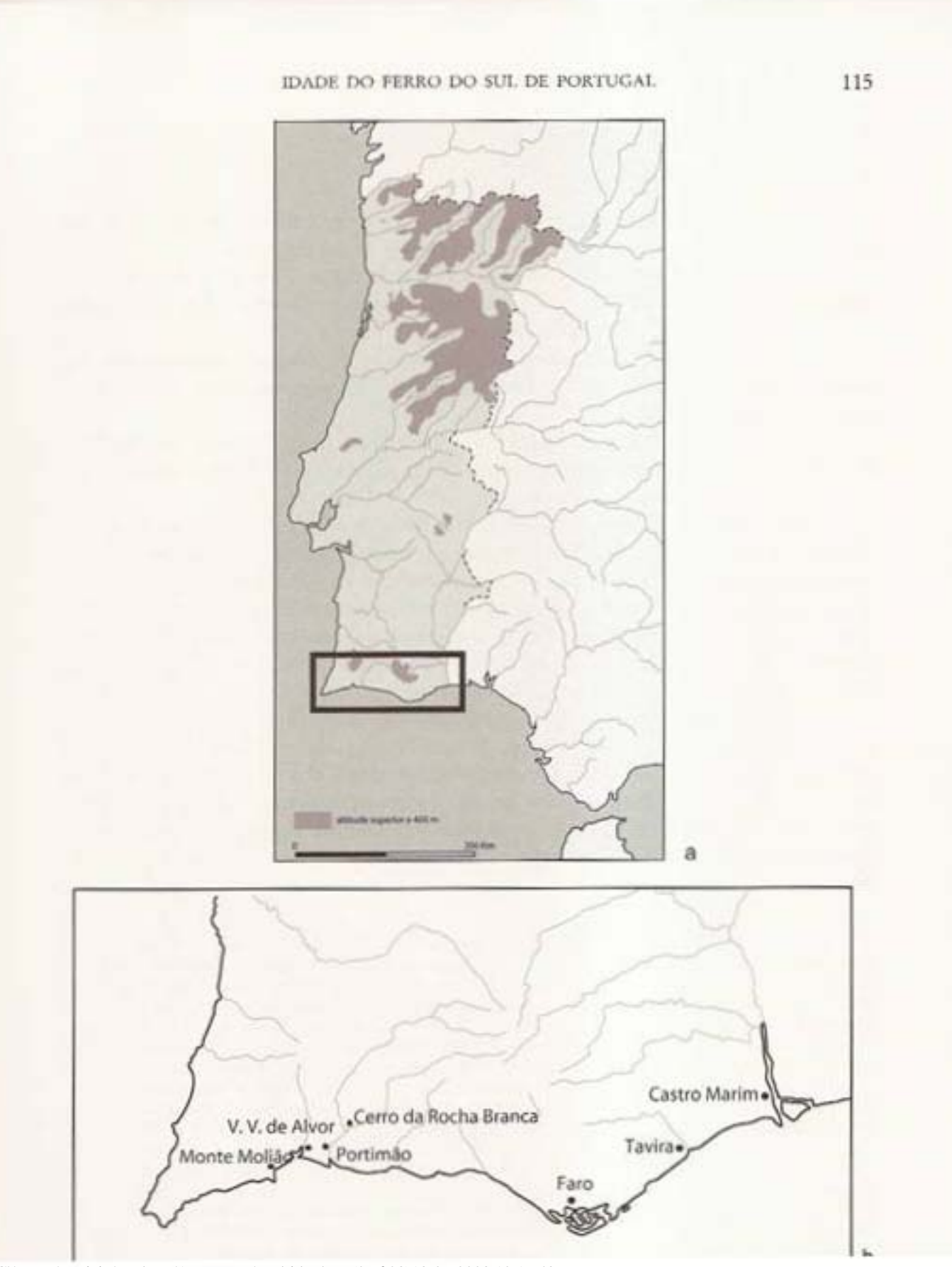

file:///C|/Users/Patricia/Desktop/Agregação/madrider.htm (2 of 23)18-06-2008 10:19:48

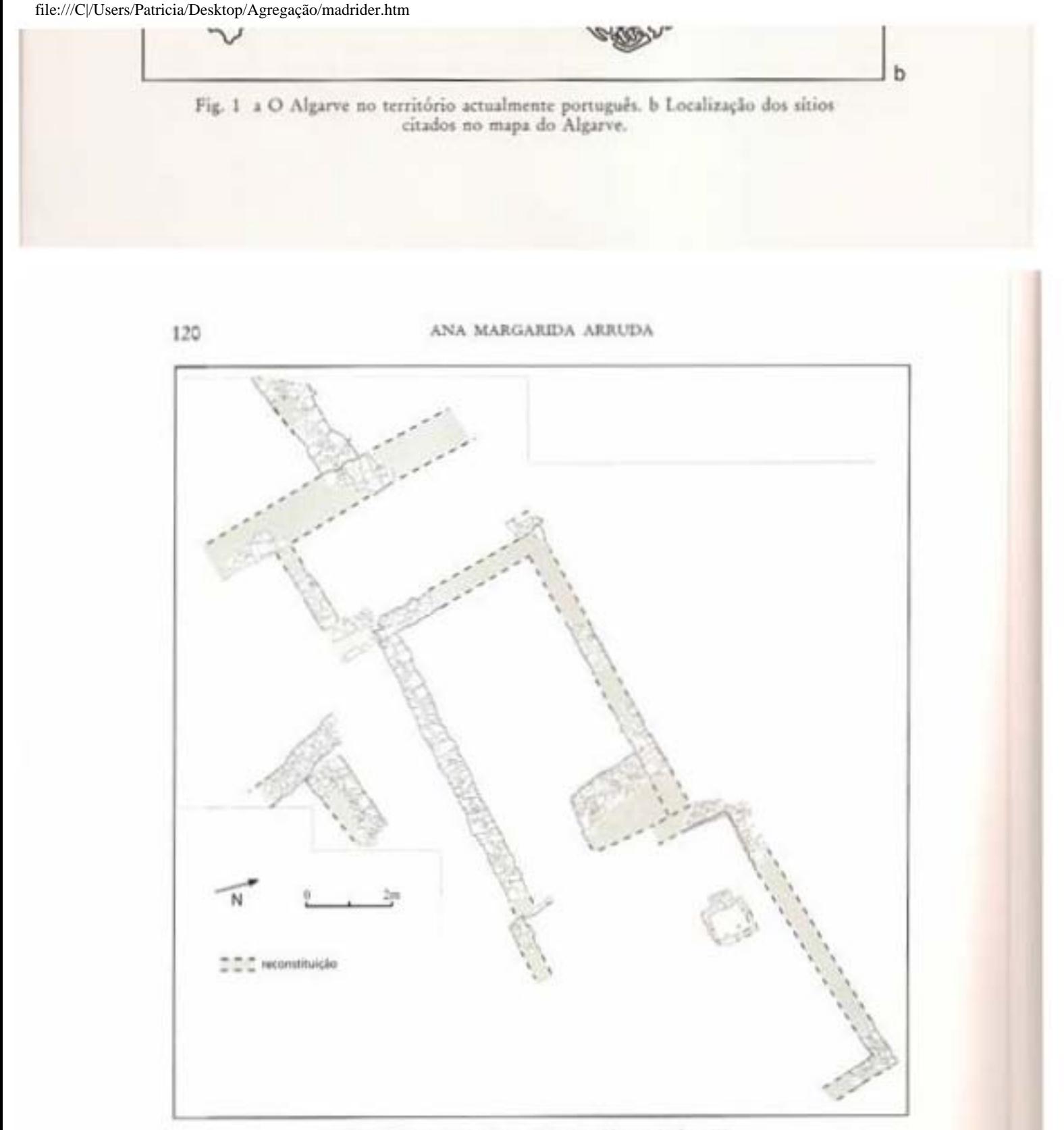

Fig. 5 Castelo de Castro Marim. Planta da fase III.

Na segunda metade do século V a. C., ocorreu uma profunda alteração estrutural em termos arquitectónicos, tendo sido verificado que um outro aglomerado populacional foi construído sobre os derrubes do anterior (fig. 7). Os compartimentos são ainda de planta rectangular, mas é evidente uma outra orientação dos muros, e uma nova reorganização do espaço. Este novo espaço funcionou até à época republicana, tendo naturalmente sofrido remodelações, que não alteraram, contudo, a concepção na sua forma geral<sup>3</sup>.

Os espólios da segunda metade do primeiro milénio são ainda reveladores da profunda ligação do sítio à região gaditana. Daqui terão vindo, entre o final do século V e file:///C|/Users/Patricia/Desktop/Agregação/madrider.htm (3 of 23)18-06-2008 10:19:48

Os espólios da segunda metade do primeiro milénio são ainda reveladores da profunda ligação do sítio à região gaditana. Daqui terão vindo, entre o final do século V e o século III a. C., produtos alimentares envasados em ânforas Mañá Pascoal A4, B/C e

<sup>3</sup> Arruda - de Freitas - Oliveira op. cit. (nota 1).

### IDADE DO FERRO DO SUL DE PORTUGAI.

121

reconstituição

file:///C|/Users/Patricia/Desktop/Agregação/madrider.htm (4 of 23)18-06-2008 10:19:48

 $\Omega$ 

 $2m$ 

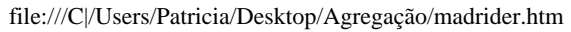

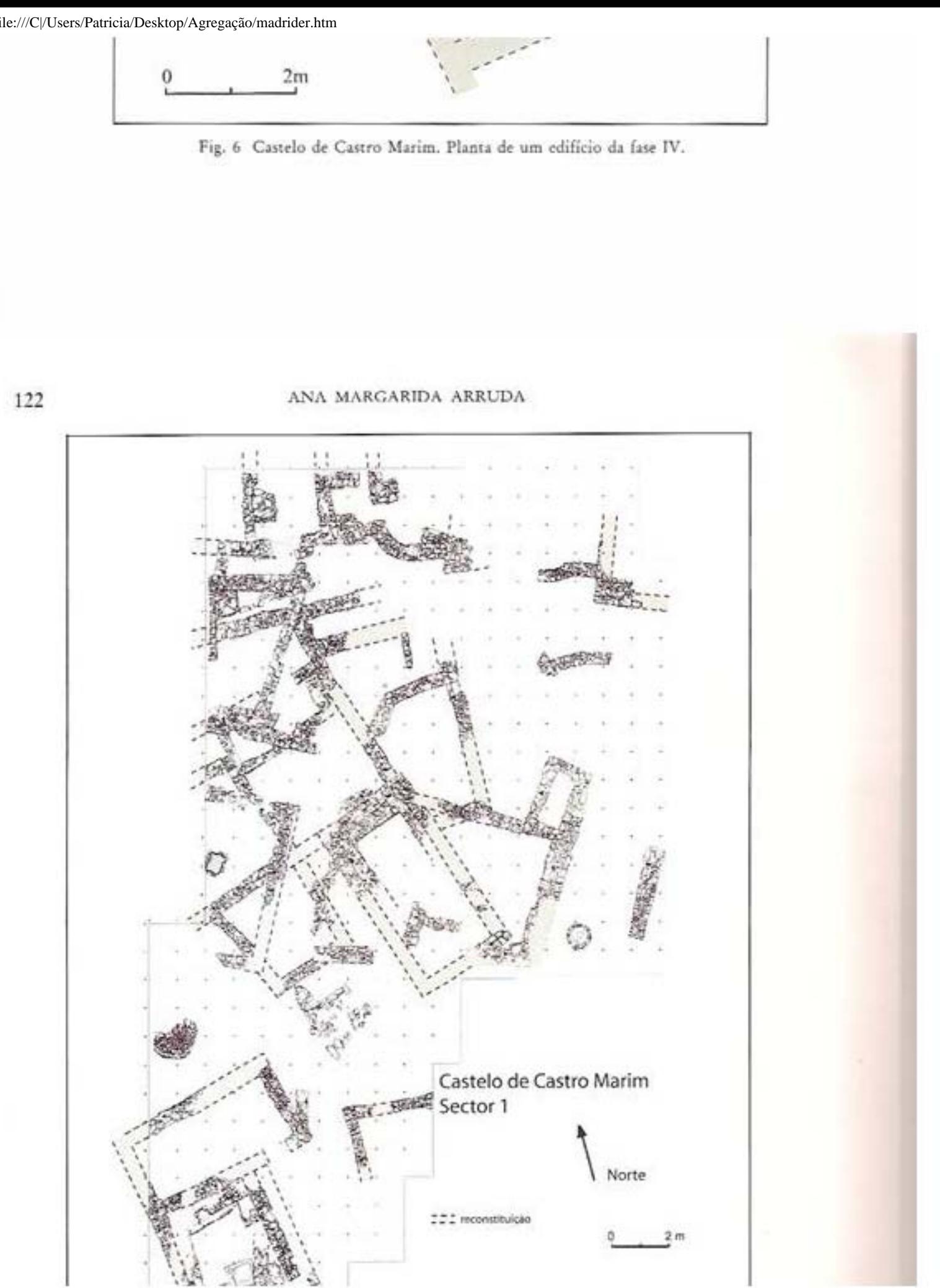

file:///C|/Users/Patricia/Desktop/Agregação/madrider.htm (5 of 23)18-06-2008 10:19:48

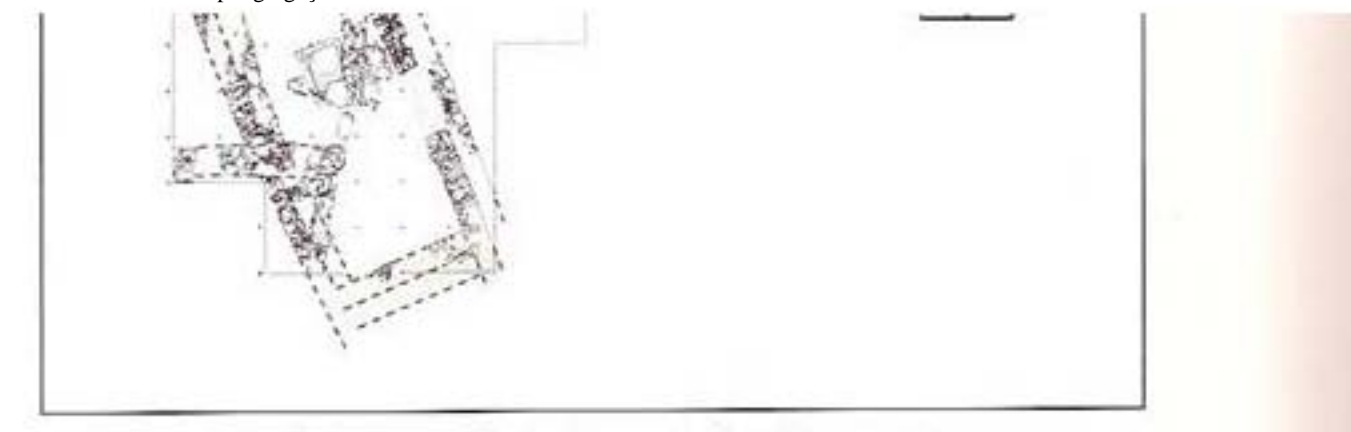

Fig. 7 Castelo de Castro Marim. Plantas das fases IV e V, sobrepostas.

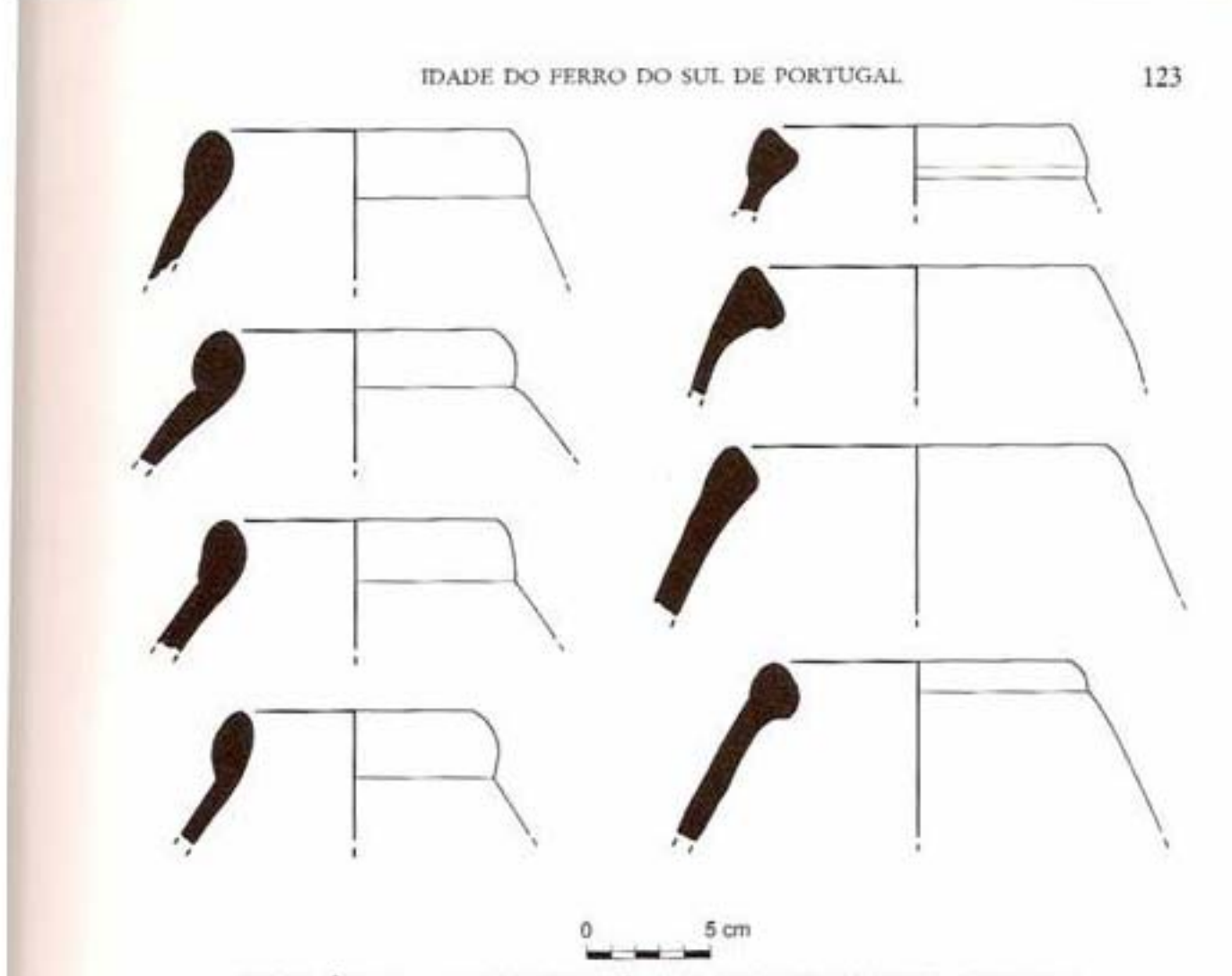

Fig. 8 Ânforas da fase V (séculos V e IV a. C.) do Castelo de Castro Marim.

D de Pellicer e de tipo Tiñosa (fig. 8). As cerâmicas áticas dos séculos V e IV a. C. (fig. 0) file:///C|/Users/Patricia/Desktop/Agregação/madrider.htm (6 of 23)18-06-2008 10:19:48

D de Pellicer e de tipo Tiñosa (fig. 8). As cerâmicas áticas dos séculos V e IV a. C. (fig. 9), a cerâmica de tipo Kouass do século III a. C., os pratos de peixe pintados em bandas concêntricas e os vasos pintados com espirais e linhas ziguezagueantes (fig. 10), entre muitos outros, testemunham a enorme vitalidade do sítio na segunda metade do primeiro milénio a. C., sobretudo entre os séculos V e III a. C.

### 2.2. Tavira (Balsa)

Sob a actual cidade de Tavira, mais exactamente na colina de Santa Maria, ergueuse, no início do primeiro milénio a. C., um núcleo urbano de considerável importância. A colina, localizada na margem direita do rio Gilão muito próximo da sua foz, controla visualmente a entrada do rio, em excelente posição estratégica.

Segundo os dados disponíveis<sup>4</sup>, e tal como em Castro Marim, esta ocupação sobrepôs-se a um povoado do Bronze Final.

<sup>4</sup> M. Maia, Tavira fenícia. O território a Ocidente do Guadiana. Nos inícios do I milénio a. C., em: A. González Prats (ed.), Fenícios y território. Actas del II Seminario Internacional sobre Temas Fenicios,

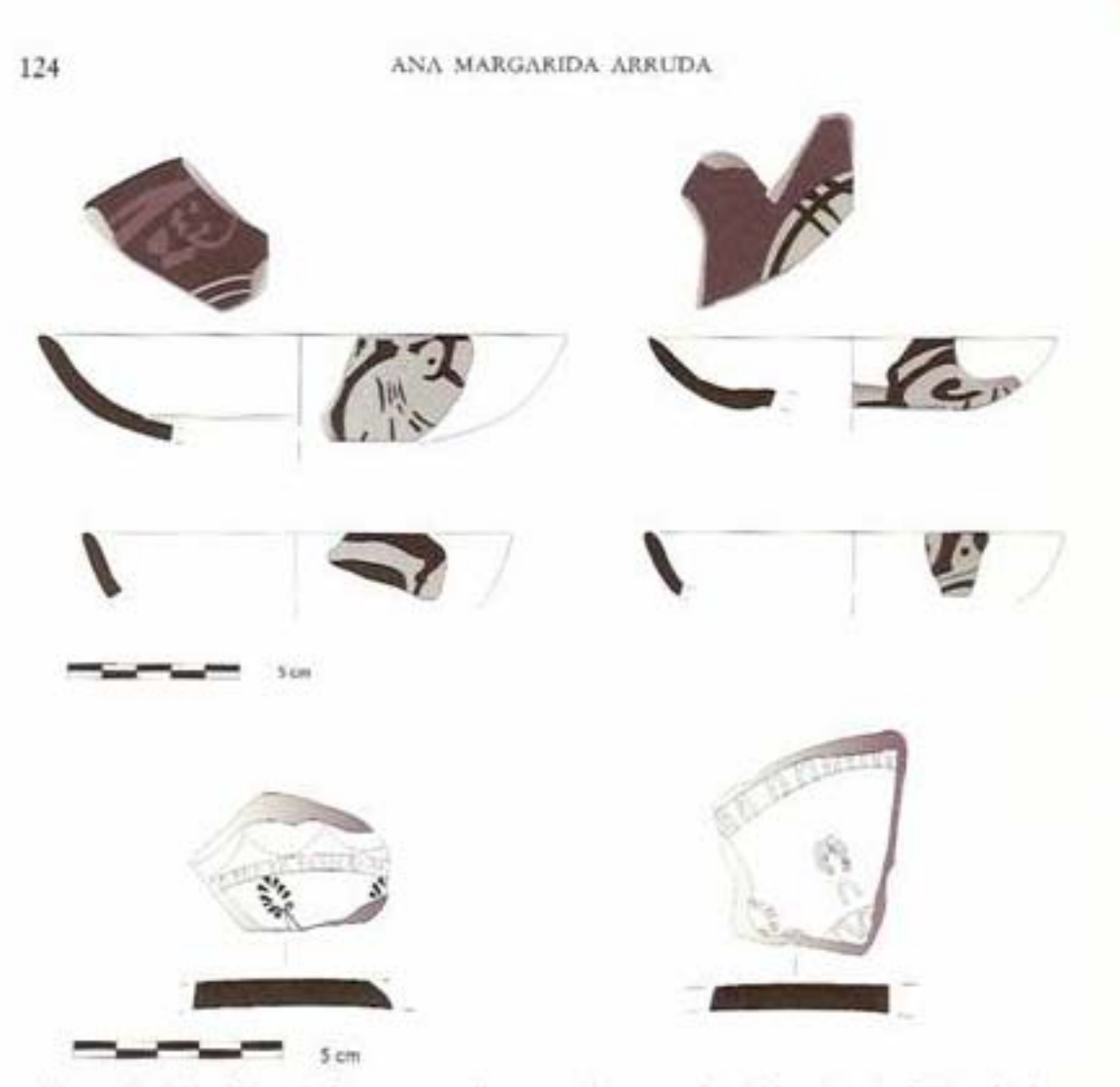

Fig. 9 Cerâmica ática, de figuras vermelhas e verniz negro, do século IV a. C. do Castelo de Castro Marim (fase V).

As características orientais da ocupação da primeira metade do primeiro milénio a. C. estão consubstanciadas num notável espólio, constituído por cerâmicas pintadas em bandas, cerâmicas cobertas por engobe vermelho (Taf. 18 a), vasos trípodes, artefactos de marfim e ovos de avestruz<sup>5</sup>. Infelizmente, as condições que a arqueologia urbana impõe quase sempre aos trabalhos arqueológicos impedem, também neste caso aparentemente, que se conheçam as características do espaço urbano, em termos arquitectónicos.

A ligação ao mundo colonial fenício ocidental é evidente e os dados tipológicos do espólio recolhido permitem localizar nos inícios do VII a. C. o momento da chegada de populações próximo orientais a este local.

Guardamar del Segura 1999 (2000) 121-150; M. Maia, Fenicios em Tavira, em: M. Maia et al. (dir.), Tavira. Território e poder, Catálogo exposição Lisboa 2003 (2003) 57-72; P. Barros, As cerâmicas áticas de Tavira, em: M. Maia et al. (dir.), Tavira. Território e poder, Catálogo exposição Lisboa 2003 (2003) 73-75. <sup>5</sup> Maia 2003 op. cit. (nota 4) 75.

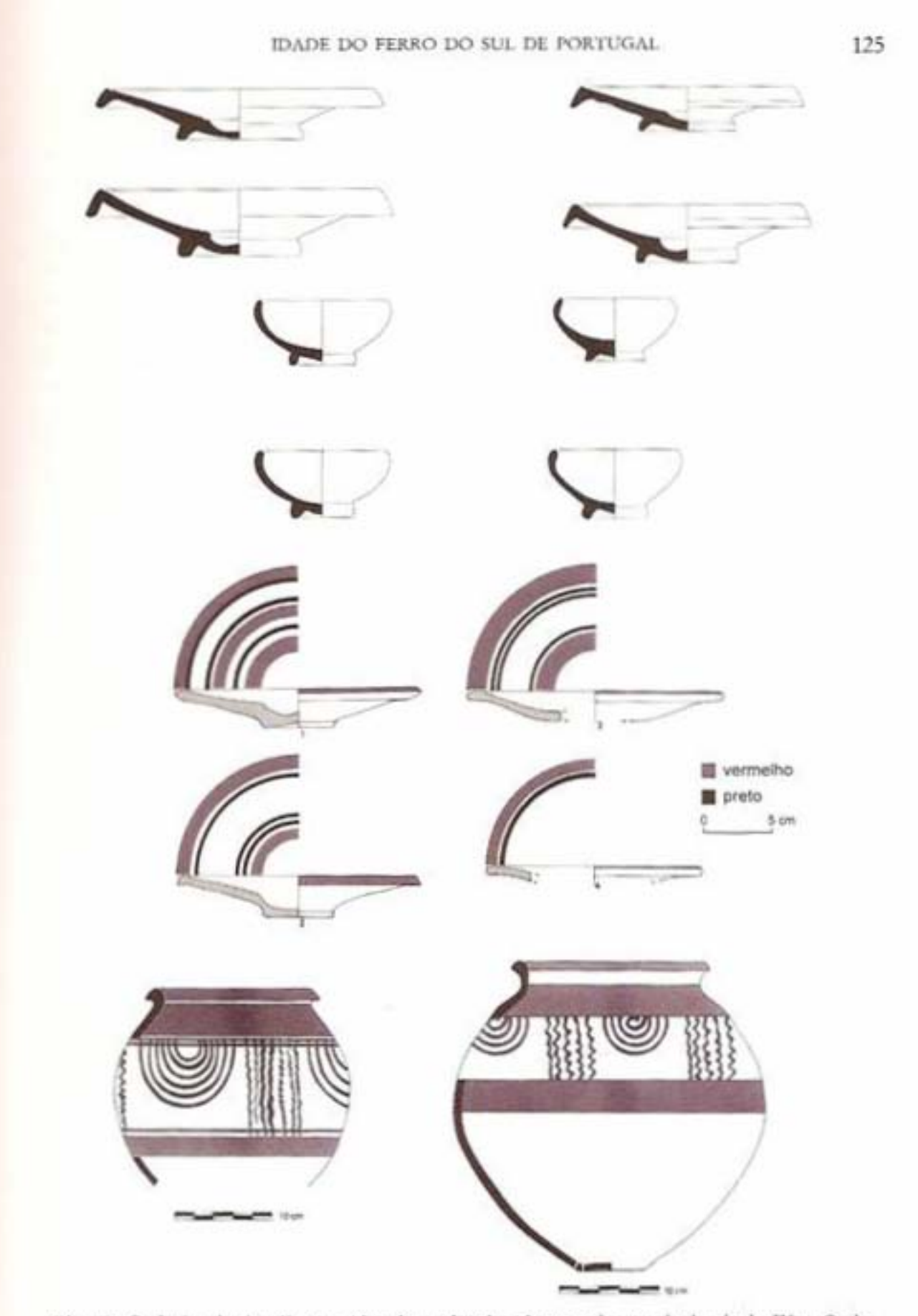

Fig. 10 Cerâmica de tipo Kuass e pintada em bandas, da segunda metade do século IV a. C. do Castelo de Castro Marim (fase V).

ANA MARGARIDA ARRUDA

Ę

culos V a III correspondem a uma época em que as cerámicas áticas (Taf. 18 b), as cecomerciais em larga escala. terraneo durante todo o primeiro milénio a. C. são abundantes e também aqui os sé ràmicas de Kouass e as ânforas gaditanas, entre outros materiais, evidenciam trocas Os testemunhos de que o sítio manteve a vitalidade e os contactos com o Medi-

gráficas poderá mesmo parecer redundante e parece possivel, neste contexto, defender as similitudes do ponto de vista das implantações topográficas e das localizações geo mesmos centros abastecedores »exportaram« para ambos os centros de consumo. Citar nificativa das suas idênticas trajectórias, sobretudo se tivermos em consideração que os tos alimentares e manufacturados da área mediterrânea, é também particularmente sig partir de circa de 425 a. C., e consubstanciada pelas numerosas importações de produmesmo momento, e as semelhanças morfológicas e tecnológicas dos espólios da primeira motivações similares para a instalação de populações nos dois sítios. metade do primeiro milénio são grandes. A vitalidade económica dos dois lugares, a lados no Estreito de Gibraltar, em torno a 900 a. C., são intensos e iniciaram-se no e até políticos análogos. Em ambos os sítios, os contactos com os colonos fenícios insta Tudo indica, portanto, que Castro Marim e Tavira mantêm percursos económicos

### 2.3. Faro (Ossonoba)

que tomou a cargo a realização de trabalhos em área anexa ao referido Museu. talações da policia Judiciária e, mais recentemente, o Museu Lapidar Infante D. Henri-Júdice Gamito teve oportunidade de efectuar escavações arqueológicas no pátio das insziram à descoberta das evidências da ocupação romana (fig. 11). Nos anos 80, Teresa vidas sobre a localização da cidade, os trabalhos arqueológicos levados a efeito por Abel dicava uma fundação pré-romana para a actual capital do Algarve. Ultrapassadas as dis-Até há pouco tempo, apenas o topónimo Ossonoba, registado nos autores clássicos, na epigrafia e nas legendas das moedas cunhadas durante a época republicana, in Viana, primeiro, e por uma equipa do Museu Nacional de Arqueologia, depois, condu-

na colina hoje rođeada pela muralha medieval, que corresponde ao Bairro da Sé. Du duvida que Ossonoba se situava sob a actual cidade de Faro, concretamente na peque dados que evidenciaram a ocupação do sítio durante a Idade do Ferro e ninguém hoje lizada num ambiente lagunar, com bons portos e ancoradouros. rante o primeiro milénio a. C., esta colina seria, muito provavelmente, uma ilha, loca As equipas, quer do Museu quer da Universidade do Algarve, puderam recuperar

entanto, o aparecimento de cerámica ática do século IV a. C., encontrada em níveis préromanos". Dos trabalhos na Policia Judiciária pouco se conhece ainda, havendo a registar, no

<sup>&</sup>lt;sup>3</sup> T. Gamino, Policia Judiciária, Informação Arqueológica 9, 1994, 113-117: P. Barros, As ecrámicas irizas no estecnio do estretas ocidente peninalar, Cuista da Queimada, Ilhéu do Roslánicas irizas o Ta-vista, estretas o

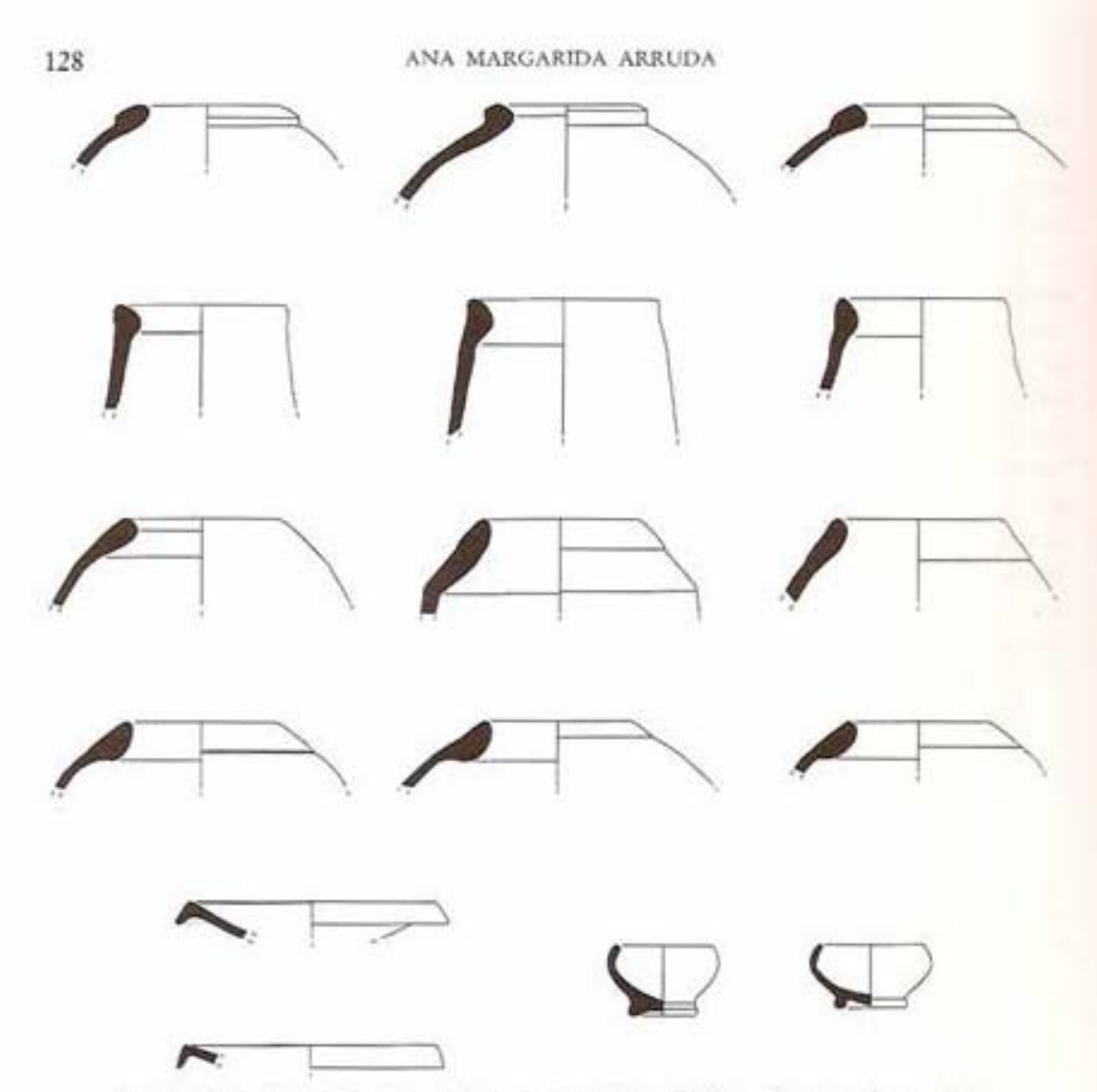

Fig. 12 Cerâmicas da segunda metade do primeiro milénio a. C. exumadas em Faro.

áticas do século V a. C. são abundantes, e as do século IV estão muito bem documentadas<sup>11</sup>.

Por outro lado, no conjunto anfórico destaca-se a abundância de ânforas de tipo Tiñosa, e deve referir-se que as Mañá Pascual A4 são todas integráveis em tipos tardios (segunda metade do IV a II)<sup>12</sup> (fig. 12), uma vez mais ao contrário do que se passa, pelo menos em Castro Marim, onde as séries 11 e 12 de Joan Ramón englobam exemplares do século V e da primeira metade do IV a. C., para além, naturalmente, dos exemplares mais tardios estarem também presentes<sup>13</sup>.

```
<sup>11</sup> Barros op. cit. (notas 9 e 10).
```

```
<sup>12</sup> Arruda - Bargão - Sousa op. cit. (nota 8) 190-192. 196.
```
<sup>13</sup> Arruda 1997b, 1999/2000, 2000, 2001 op. cit. (nota 1); Arruda - Viegas - Bargão - Pereira op. cit. (nota 1).

------

(nota 1).

IDADE DO FERRO DO SUL DE PORTUGAL

pologia<sup>14</sup> (fig. 12). Esta abundància foi também verificada, exactamente sobre as duas categoria cerâmica, em Tavira. formas, em Castro Marim<sup>15</sup>, desconhecendo-se, por ora, o que se passa, quanto a esta mais comuns: os pratos da forma 23 de Lamboglia e as taças da forma 27 da mesma ti-Faro, as ceramicas de tipo Kuass são muito abundantes, estando presentes os dois tipos Na amostra cerâmica da Idade do Ferro recuperada nas escavações do Museu de

Todos os dados se conjugam portanto para ser possível concluir que a ocupação de Faro, durante a Antiguidade, se iniciou apenas durante o século IV a. $\mathrm{C}_n$ talvez a dos de peixe envasados em ânforas Mañá Pascual A4 e o azeite que enchia as de tipo desenvolvimento se assumiu plenamente, com numerosas importações de produtos partir do segundo quartel e ainda timidamente. O núcleo urbano sofreu um desenvol-Timosa. manufacturados (cerámica de tipo Kouass) e alimentares, concretamente os preparavimento muito nítido a partir dos finais do século IV, mas será no século III que esse

abrange toda a Andaluzia ocidental e englobou também os sítios de Castro Marim e Faro integrou uma realidade cuja matriz cultural é eminentemente mediterrânea e que Tavira. Deve, pois, insistir-se que foi apenas em momento avançado do século IV a. C. que

## 2.4. Vila Velha de Alvor (Ipses)

importante núcleo urbano sede de uma ceca republicana de nome Ipses. Poucos dados estão ainda disponíveis sobre este sítio que parece corresponder a um

tipo anfórico representado: B1 de Mañá, que corresponde à forma B/C de Pellicer. tade, cronologia que pode ser avaliada quer pela auséncia de cerámica ática, quer pelo mito", deduz-se que a sua fundação ocorreu no século IV a. C., talvez na segunda mecia que resultou das escavações arqueológicas realizadas no sítio por Teresa Júdice Gade Alvor pelo lado nascente, possuindo uma grande amplitude visual. Da breve noti-Vila Velha de Alvor implantou-se numa vasta colina, que domina a entrada da ria

## 2.5. Cerro da Rocha Branca (Cilpes)

deste rio foi navegável até ao século XV. tuia uma peninsula sobranceira ao rio Arade, não devendo esquecer-se que o estuário de 1 km, para poente, de Silves. Muito possivelmente, durante a Antiguidade, consti-O Cerro da Rocha Branca implanta-se numa elevação de forma alongada, a cerca

primeira metade da década de 80, dirigidas por Mário e Rosa Varela Gomes e Caetano Cilpes, foi objecto de três campanhas de escavações arqueológicas levadas a efeito na O sítio, onde no século XIX Estácio da Veiga recolheu uma moeda com a legenda

" Arnoda – Bargle – Sousa op. cir. (nota 8)<br> 202<br/>.<br> 1999. 1999. 1999. 2000. 2000. 2002 op. cir. (nota 1).<br> 1997. 1997. 1997. 1998. 1999. 2003. 2002. Novema skydløs entre a serra e o mar (1997)<br> 257-263. <br/>a (Vila V

file:///C/Users/Patricia/Desktop/Agregação/madrider.htm (12 of 23)18-06-2008 10:19:48

621

Arruas – nergao – souss up. cn. (nova  $\eta_1$  <br/>ca.<br> 1999).<br> 1999/2000, 2000, 2002 op. cit. (nova 1).<br> 1997/1999, 1999/2000, 2002 op. cit. (nova 1).<br> 1997<br/> 1997/2003. 1999/2000, 2002 op. cit. (nova 1).

### ANA MARGARIDA ARRUDA

59

ido em 1988. Beirão. Infelizmente, o povoado do Cerro da Rocha Branca foi completamente destru-

epoca romana, foi recolhido<sup>17</sup>. dante espólio arqueológico, com cronologias compreendidas entre a Idade do Ferro e a bitacionais, concretamente alguns panos de muralha e paredes de habitações, e um abun-Os trabalhos arqueológicos permitiram identificar várias estruturas, defensivas e ha-

Neste caso, a questão cronológica torna-se mais complexa.

tados dos finais do século V e mesmo do século IV a.C. (fig. 13). gobe vermelho e cinzenta fina polida) estão presentes, em Castro Marim, em contextos datras categorias cerâmicas permitem datar do século IV a. C., e que as duas primeiras (enpolémica. Recordo, no entanto, que estes materiais foram recuperados em níveis que oumentos de cerâmica de engobe vermelho e de cerâmica cinzenta podem levantar alguma bases sustentáveis, como foi já demonstrado<sup>n</sup>, a verdade é que a existência de alguns frag-Se parece evidente que a datação proposta do século VIII a. C.<sup>18</sup> não tem quaisquer

parecem existir quaisquer exemplares do século V a. C. de formas arcaicas de engobe vermelho e de ânforas R1, quer do tipo 10.1.1.1. quer do 10.1.2.1, Mesmo ao nível da cerámica grega, e a avaliar pelo que está publicado, não Por outro lado, importa lembrar a ausência de pithoi, de urnas Cruz del Negro.

representados<sup>20</sup>. século IV a. C., cronologia que se deduz da tipologia da cerámica ática e dos pintores Alvor, a ocupação do Cerro da Rocha Branca terá decorrido em torno aos inícios do Assim, tudo indica que, à semelhança do que acontece com Faro e Vila Velha de

de que se destaca a cerámica de tipo Kouass e as ânforas: Tiñosa, Carmona, B/C e D os séculos IV e III a.n.e., importância atestada pelo conjunto de materiais publicado<sup>21</sup> de Pellicer. O que não parece levantar dúvidas é a importância da ocupação do sítio durante

### 2.6. Monte Molião

hecimento disponível sobre a sua ocupação sidérica é muito reduzido, resumindo-se Sobre este sítio existem sobretudo informações sobre a época romana<sup>22</sup>. O con-

<sup>P</sup>M. V. Comes - R. V. Comes - C. M. Beirão, O Cerro da Rocha Branca (Slives). Resultados preliminates de três campatahas de cacavações. Actas do 4º Congresso do Algare I, Silves 1986 (1986) 77-83; M. V. Comes, O estabele

Gomes op. cit. (nota 17) 83.

49-68 59-77; Armáa 1999/2000 op cit. (nova 1); M. Torres Ortiz, Los fenícios en el Sudoeste de la Península Ibé-<br>rica, em: B Costa - J. H. Fernández (eds.), La eolonización Fenicia de Occidente. Estado de la investigación<br>en los " A. M. Arruda, O comércio fenicio no território actualmente português, em: P. Fernândez Uriel (ed.)<br>Intercambio y comercio preclassico en el Mediterríaeo. Actes del I cologuio del CEFYP, Madrid 1998 (2000)

Gomes op. cit. (nota 17) 80.

file:///C//Users/Patricia/Desktop/Agregação/madrider.htm (13 of 23)18-06-2008 10:19:48

 $49 - 68$ 

- <sup>20</sup> Gomes op. cit. (nota 17) 80.
- 

<sup>21</sup> Gomes op. cit. (nota 17) 80.<br><sup>22</sup> J. Nunes, Necrópole luso-romana nos arredores de Lagos, O Archeologo Portugues 5 (Sér. 1), 1910,<br>22-104; A. Santos Rocha, Necrópole luso-romana do Molião, Boletim da Sociedade archaeo

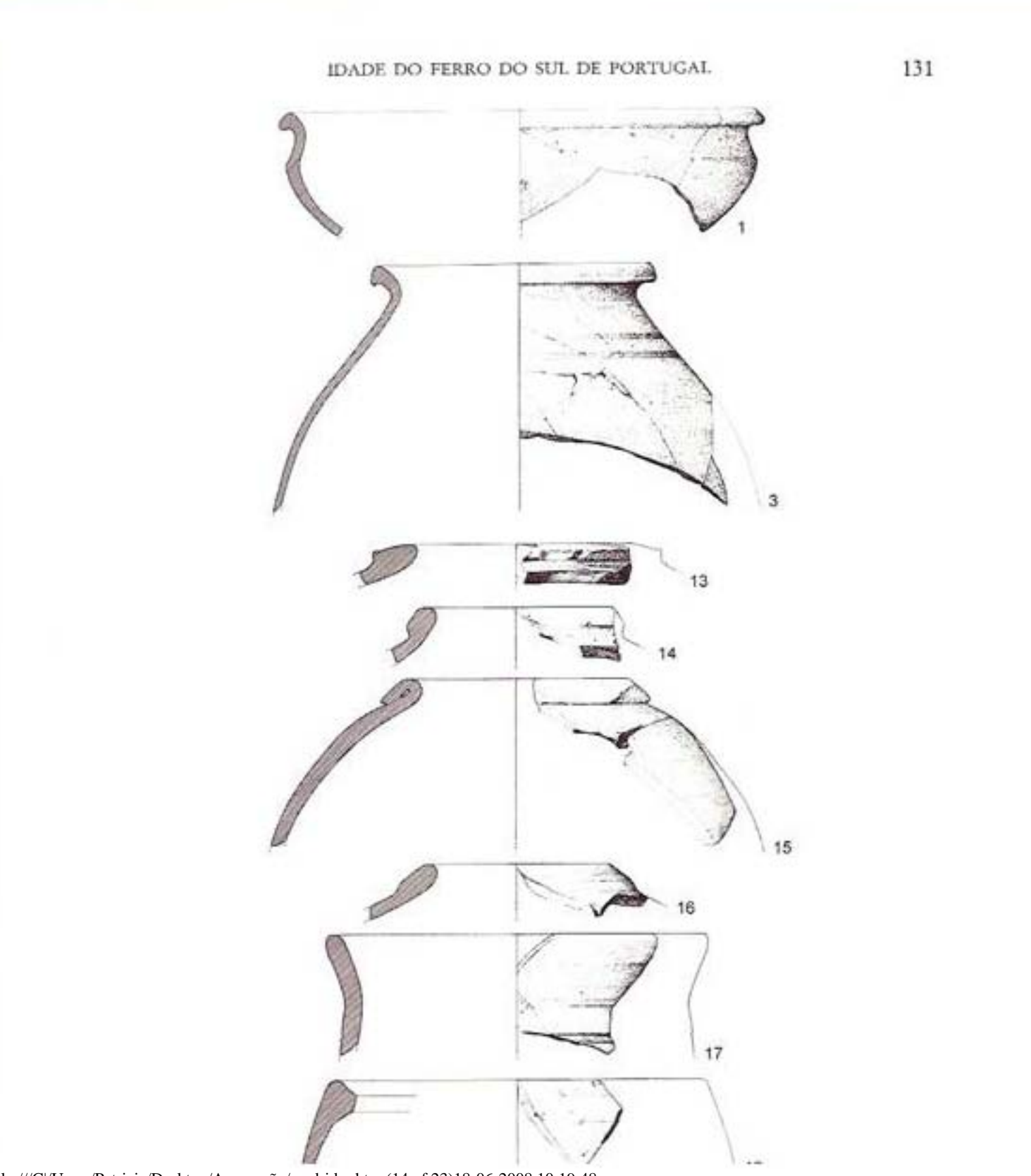

file:///C|/Users/Patricia/Desktop/Agregação/madrider.htm (14 of 23)18-06-2008 10:19:48

132

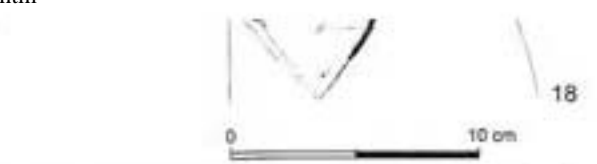

Fig. 13 Materiais do Cerro da Rocha Branca (Silves).

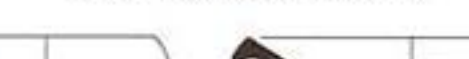

ANA MARGARIDA ARRUDA

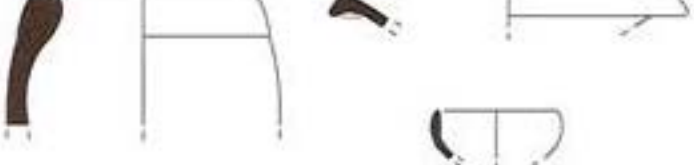

Fig. 14 Materiais de Monte Molião (Lagos).

aos escassos materiais cerâmicos recolhidos à superfície e datados da segunda metade do primeiro milénio a. C., e ainda à pouca informação que uma intervenção de emergência com carácter preventivo, realizada há poucos anos, pôde fornecer<sup>o</sup>. No local, são ainda visíveis restos de uma muralha, cuja cronologia não é possível definir com precisão, mas que pode remontar à Idade do Ferro. Os vestígios arqueológicos espalham-se à superfície de uma colina que, apesar de pouco elevada, se apresenta bem destacada na paisagem (Taf. 15 b). Do sítio, junto à ria de Alvor, domina-se visualmente a baía de Lagos e, para poente, toda a vasta planície que margina a Ribeira de Bensafrim.

As escavações de emergência realizadas em Monte Molião não revelaram níveis conservados da Idade do Ferro. Contudo, alguns fragmentos de cerâmica pintada em bandas foram recolhidos, ostentando um deles um motivo decorativo em espiral, característico da segunda metade de primeiro milénio a. C.<sup>24</sup>

Em prospecções da década de 80 do século passado, pude eu própria recolher um bordo de uma ânfora Mañá Pascual A4 (tipo 11.2.1.6. de Ramón Torres) e ainda três fragmentos de vasos de »tipo Kuass« (formas II e IX de Niveau)<sup>25</sup> (fig. 14). Tudo indica portanto que a ocupação deste sítio não poderá, também, recuar para trás de meados do século IV a. C.

### 3. Discussão

Os dados apresentados no ponto anterior permitem concluir que, em termos da mais antiga ocupação sidérica, há dois Algarves.

Na orla costeira oriental, Castro Marim e Tavira tornam-se núcleos urbanos de primeira grandeza nos finais da segunda centúria do primeiro milénio a. C. Contudo, em ambos os sítios existem vestígios de uma ocupação anterior, do Bronze Final, que, no primeiro caso se encontra ainda mal caracterizada do ponto de vista arquitectóni-

103 s.; S. Estácio da Veiga, Antiguidades Monumentaes do Algarve, O Archeologo Portugues 15 (Sér. 1), 1910, 209-233; J. Leite de Vasconcellos, Acquisições do Museu Ethnologico Português, O Archeologo Portugues

103 s; S. Estáno da Veiga, Antiguidades Monumentaes do Algares, O Archeologo Portugues 15 (Sér. 1), 1910,<br>209-233; J. Leite de Yasoonellos, Acquisições do Muse Ethnologo Português, O Archeologo Portugues<br>209-233; J. Leite

P. Arruda - Bargio - Sousa op. cit. (nota 8) 202 Estrela ibident

IDADE DO FERRO DO SUL DE PORTUGAL

aspecto concreto. co, e que, no segundo, não sei avaliar, dada a ausência de dados publicados sobre este

tos da população residente seriam de origem oriental. o know-how só poderia ser apreendido através da observação e, sobretudo, da prática rectangulares dos edificios) indicam que, nestes povoados, pelo menos alguns segmenções, paredes de adobe, para além da ortogonalidade dos traçados e das plantas lha, rebocos que impermeabilizam as faces interna das paredes que definem as construsas tecnologias«<sup>3</sup>. Por outro lado, as técnicas construtivas (pavimentos de argila vermedirecta, o que obviamente pressupõe a permanência de indivíduos que dominem já esconhecimentos que possam ser transmitidos oralmente enquanto se procede a uma qualminar-se apenas através da observação dos objectos já manufacturados. Tão pouco são aplicação de engobes, a pasta vitrea, por exemplo, não são tecnologias que possam do directo. A roda de oleiro, a moagem realizada com moinhos rotativos, a obtenção e determinadas tecnologías que dificilmente podem ser apreendidas sem um conhecimento quer troca de produtos. Apesar de não serem técnicas transcendentes, parece obvio que origem exógena. Como já tive oportunidade de referir em texto anterior »... existem possivel defender que boa parte da população que habitou nos dois povoados era de è que, de uma forma ou outra, esses fenícios chegaram ao Sotavento algarvio e parece no contexto deste trabalho, não parece ser esta a questão fundamental. O que importa nos fenícios chegados da área do Estreito de Gibraltar ou a um processo de aculturaca, que ficou evidenciada a partir dos inícios do VII a. C., podem ser assacadas a colo ção cujos agentes externos seriam exactamente os mesmos fenícios. De qualquer modo, Assim, torna-se dificil saber se as características orientalizantes da ocupação sidéri-

cidos por estes nomes, talvez não seja absurdo supor que quem lhos arribuiu foi quem romano. neste caso, ao contrário de outros, não se trata de qualquer latinização de um nome prévulgados, quer em textos quer em legendas de moedas, apenas em época romana, mas os fundou e que, assim, esses não eram nativos. Sei que os referidos topónimos são diroponimia coloniale, e a sua origem é mediterrânea e semita. Se os sítios eram conhequeológicos. Baesuris e Balsa fazem efectivamente parte do que pode ser considerado Importantes também são os dois topónimos a que correspondem os dois sitios ar-

toda a costa Sul estivesse pontuada por lugares crotológica e culturalmente afins dos tes, aliás, idénticas aos de Castro Marim e de Tavira. Seria pois talvez de esperar que e coloniais, onde se encontraram arquitecturas e espólios de características orientalizandois do sotavento, uma vez que podera parecer logico que a chegada de populações a. C. Esta situação poderia causar alguma estranheza, uma vez que a presença de popuro da Rocha Branca e Monte Molião não revelaram ocupações anteriores ao século IV Ocidente de Tavira, Julgo ter podido demonstrar que Faro, Vila Velha de Alvor, Cerlações orientais na fachada ocidental portuguesa está demonstrada por sítios indigenas Uma ocupação com estas características e com esta cronologia não é conhecida a

ES.

134

toda a costa Sul estivesse pontuada por lugares cronológica e culturalmente afins dos dois do sotavento, uma vez que poderá parecer lógico que a chegada de populações orientais à foz do Sado, Tejo e Mondego se tivesse processado gradualmente, primeiro

26 A. M. Arruda, Orientalizante e pos-orientalizante no sudoeste peninsular, Geografias e cronologias, em: Actas del Congreso de Protohistoria del Mediterráneo Occidental, Mérida 2003 (2005) 277-304.

### ANA MARGARIDA ARRUDA

de Este para Oeste, no Algarve, e, depois, de Sul para Norte, na fachada ocidental portuguesa. Mas talvez esta tese pudesse apenas ser admitida no caso de se considerar que o povoamento orientalizante do litoral correspondeu a pontos de apoio a uma navegação de cabotagem dirigida para o Norte e não a verdadeiros núcleos urbanos. Com base nos dados radiométricos e nos que as tipologias cerâmicas permitem obter, tive a oportunidade de, em texto recente", ter defendido que a orientalização do Ocidente português precedeu a do Algarve e que os fenícios ocidentais chegaram ao Tejo e ao Mondego antes de terem abordado a foz do Sado. Disse expressamente então que »O percurso dos navegadores fenícios não foi linear para montante, e não parece ter havido uma ocupação progressiva de territórios cada vez mais longinquos. A chegada das populações orientais não segue um caminho de Sul para Norte [nem aliás de Este para Oeste], parecendo, pelo contrário, que houve logo de início uma determinação em chegar a determinadas áreas, neste caso às localizadas no centro da fachada ocidental portuguesa. Esta situação evidencia, na minha perspectiva, que estas chegadas não foram acontecendo ao acaso, de forma aleatória, ao sabor dos ventos e das tempestades, mas que foram determinadas por objectivos concretos e previamente definidos-".

Assim, não é de estranhar que a finisterra orientalizante algarvia se possa localizar na foz do Gilão.

Penso também que os dados que enunciei no ponto anterior em relação à segunda metade do primeiro milénio a. C. permitem ainda dizer que, a partir do século V a. C., se começa a esboçar uma situação distinta. Esta nova situação implicará uma efectiva ocupação do litoral central e ocidental e ainda de territórios interiores localizados no Barrocal e mesmo na Serra. Agora só há um Algarve.

A verdadeira «revolução urbanística» verificada em Castro Marim no final do século V a. C., e que dá origem a uma nova »cidade«, parece ser o início de um processo que se desenvolve de forma crescente durante os séculos IV e III a. C. Novos conjuntos artefactuais passam a fazer parte do conteúdo dos inventários, conjuntos esses que incluem importações de produtos manufacturados e alimentares de origem mediterrânea. Estas importações atingem proporções até então não imaginadas.

Em Tavira, as quantidades de cerâmicas gregas são também assinaláveis<sup>29</sup> e julgo ter reconhecido uma taça de cerâmica de tipo Kouass (forma 27) num dos desenhos publicados recentemente on-line<sup>10</sup>. Refira-se ainda que, mesmo que tenha havido produção de inforas na área do Bnu, parece evidente, pelos desenhos publicados, que a importação de Mañá Pascual A4 e de tipo Tiñosa deve ter sido uma realidade<sup>31</sup>. Estes dados, ainda que escassos, parecem configurar para Tavira uma situação idêntica à de Castro Marim, admitindo-se pois como possível que também o sítio do Gilão tenha passado por uma renovação em torno aos finais do século V, renovação que ganha corpo du-

<sup>&</sup>lt;sup>27</sup> Arruda op. cit. (nota 26).

<sup>&</sup>lt;sup>38</sup> Arruda op. cit. (nota 26).

<sup>&</sup>lt;sup>28</sup> Barros op. cit. (nota 4).

M. Maia, Tavira turdetana. Porto do "Círculo do Estreito" nos finais do séc. V a.C. Comunicação a Conferencia Internacional. Historia de la Pesca en el Ámbito del Estrecho, El Puerto de Santa María (Cádiz) 2004, 4http://www.arqueotavira.com/Estudos/PescaTavira.pdf> (07.06.2006).

### IDADE DO FERRO DO SUL DE PORTUGAL

rante os séculos IV e III a. C., e que está, por exemplo, plasmada na introdução de um repertório cerâmico distinto do do momento anterior e na importação, em larga escala, de produtos alimentares.

Julgo que os dados conhecidos, e anteriormente descritos, autorizam também a defender que Faro, Vila Velha de Alvor, Monte Molião e Cerro da Rocha Branca são fundados ex nihilo em torno ao segundo quartel do século IV a. C. Estes sítios, com espólios cerâmicos em tudo idênticos aos que com as mesmas balizas cronológicas foram recolhidos em Castro Marim e em Tavira, estão localizados em áreas com boas condições portuárias e que controlam o acesso ao interior, uma vez que se localizam na foz de rios navegáveis, ou nas margens dos seus estuários.

Os dados que comprovam uma ocupação progressiva, nesta mesma época, de territórios localizados no interior são muito poucos. Contudo, os resultados que os trabalhos de prospecção nos concelhos do Algarve Oriental têm proporcionado revelaram a existência de sítios, onde existem dados que comprovam a sua ocupação durante o século IV e III. Os levantamentos arqueológicos realizados no âmbito dos estudos de minimização dos impactos sobre o património das barragens do Beliche e de Odeleite<sup>32</sup>, e ainda os que Helena Catarino levou a efeito no concelho de Alcoutim permitiram reconhecer importações de ânforas com cronologias do século IV e III no Moinho do Pinto (B/C de Pellicer) e no Cerro da Velha (Tiñosa), ambos em Odeleite<sup>33</sup>. Tambem no Castelo da Vila de Alcoutim foi recolhido um fragmento de cerâmica ática do século IV34.

Na freguesia do Cachopo (Tavira), alguns sítios foram situados cronologicamente na Idade do Ferro e de alguns deles são provenientes fragmentos de ânforas que foram classificadas como púnicas<sup>15</sup>. Naturalmente que esta informação é bastante imprecisa, mas julgo admissível pensar que essas ânforas poderão enquadrar-se em tipos que podem caber em cronologias dos séculos IV a III a. C.

Infelizmente, na área central e ocidental do Algarve não decorreram ainda trabalhos de prospecção tão sistemáticos como os foram conduzidos no Sotavento, pelo que se desconhece se também aí se verificou o que pode ser uma hipótese a considerar: uma colonização das terras do interior do Algarve a partir de 350 a. C., ou um pouco depois.

O quadro que tracei da ocupação humana do Algarve durante a segunda metade do primeiro milénio a. C. merece ainda alguma discussão, uma vez que parece necessário definir-lhe contornos que o tornem mais nítido historicamente.

As relações existentes entre o Algarve litoral, e talvez mesmo do seu interior, com file:///C|/Users/Patricia/Desktop/Agregação/madrider.htm (18 of 23)18-06-2008 10:19:48

135

136

remmant contornos due o romem mais muso msioricamente

As relações existentes entre o Algarve litoral, e talvez mesmo do seu interior, com a area ocidental da actual Andaluzia são muito claras em domínios vários. Naturalmente que entre estes se pode destacar o repertório formal cerâmico, que revela não só importações, como é o caso das ânforas e muito possivelmente da cerâmica de tipo Kouass,

<sup>12</sup> V. S. Gonçalves - A. M. Arruda - M. Calado, Novos contributos para a arqueologia do Algarve Oriental. Ophiussa 0, 2003, 161-180.

<sup>11</sup> V. T. Freitas - C. F. Oliveira, Ocupação proto-histórica do baixo Guadiana. Actas do IV Congresso de Arqueologia peninsular, Faro 2004 (no prelo).

<sup>34</sup> Arruda 1997b op. cit. (nota 1).

<sup>28</sup> M. Maia - L. F. Silva, Carta arqueológica da Freguesia do Cachopo (Tavira) (2000).

### ANA MARGARIDA ARRUDA

mas também produções locais, como por exemplo, entre outras, alguma cerâmica pintada em bandas, pratos de peixe e vasos globulares. Mas as afinidades entre as duas regiões são também grandes em termos de soluções arquitectónicas, entre as quais devo insistir na utilização de conchas de bivalves na pavimentação de alguns compartimentos. Em Castro Marim, que no Algarve é o sítio onde existe, neste momento, mais informação disponível sobre este período, foi possível identificar vários destes pisos integralmente constituídos por conchas alinhadas, que se encontravam sobpostas a camadas de argila de espessura variável, estas certamente correspondentes à preparação daqueles.

Tais pavimentos existem também no Carambolo<sup>34</sup> e em Aljaraque<sup>35</sup>, onde estão associados tanto cronológica como espacialmente a uma área funcional com evidentes conotações religiosas, o que também parece suceder em Castro Marim. Tal associação não foi, contudo, estabelecida no caso de pavimentos idênticos na Calle Botica, em Huelva<sup>14</sup>, no Castillo de Doña Blanca, em Cádiz<sup>10</sup> e no Cerro del Villar<sup>45</sup>, em Málaga.

De qualquer modo, o que se pretende chamar aqui a atenção é para o facto de os sítios algarvios da segunda metade do primeiro milénio possuírem, também em termos de distribuição espacial de áreas funcionais, padrões semelhantes, o que parece traduzir comportamentos similares.

Em cada um dos vastos territórios aparentemente separados pelo Guadiana, a similitude das dietas alimentares é evidente, os produtos são armazenados e consumidos nas mesmas formas cerâmicas, os espaços cultuais mostram semelhanças nas arquitecturas (o que deve significar entidades cultuadas de idêntica matriz religiosa) e os espaços urbanos definem-se por morfologias similares. Estas realidades correspondem, pois, a um mesmo padrão comportamental, a um único esquema cultural e a um mesmo cenário social, que certamente resulta de uma mesma entidade étnica, fazendo, neste contexto, sentido recordar que Estrabão descreve em bloco toda a região »... entre o Cabo Sagrado e as Colunas.« (III, 2, 4).

Tenho consciência que tanto Heródoto como Avieno afirmaram que o Algarve era habitado pelos Cinetes, não sendo neste momento claro que estes tenham sido aqueles a que os autores mais tardios chamaram de Cónios. Com efeito, o debate que nos últimos anos este assunto tem suscitado é vasto<sup>41</sup>, mas não parece relevante para a presen-

37 J. M. Blázquez - J. M. Luzón - D. Ruiz Mata, La factoria punica de Aljaraque en la provincia de Huelva, NotAHisp 13/14, 1971, 310; P. Carretero Poblete, Las anforas tipo 'Tiñosa' y la explotación agri-

<sup>&</sup>lt;sup>36</sup> J. M. Carriazo, Tartessos y el Carambolo (1973) 298 s.

 $^{\circ}$ f. M. Blizquez - J. M. Luzón - D. Ruiz Mara, La factoria punica de Aljaraque en la provincia de Huelva, No<br/>Arling 13/14, 1971, 310; P. Carretero Poblete, Las anforas ripo 'Tiñosa' y la exploración agr<br/>e dela

89, 153 s.

 $^{\times}$  D. Ruiz Mata - C. J. Pérez. El publado fenicio del Castillo de Doña Blanca (El Puerto de Santa Ma

ria, Cádiz) (1995),<br>  $\approx$ M. E. Aubet - P. Carmona - E. Cúria - A. Delgado - A. Fernandez Campos - M. Parriga, Cerro<br>
del Villar. El asentamiento (enicio en la desembocadura del río Guadallorce y su interacción con el hint

G. Raiz Zapateto (eds.), Paleoetnologia de la Peninsula Ibérica (1992) 339-346; J. Alarcão, Novas perspectivas sobre os Lusitanos (e outros mundos). Revista Portuguesa de Arqueologia 4, 2001, 293-349; L. Perez<br>Vilatella, land (1999).<br>"I. Alarcão, Etnografia da fachada atlântica ocidental da Peninsula Ibérica, em: M. Almagro Gorbea -

## DADE DO FERRO DO SUL DE PORTUGAL

Jorge de Alarcão<sup>s</sup>, uma vez que as coordenadas fornecidas por Ptolomeu (II, 6, 49) centros urbanos celtas<sup>41</sup>. Excluir Laccobriga do Algarve foi já hipótese considerada por tunderanas da Lusiriana, ainda que o geógrafo grego tenha incluído Laccobriga entre os referência ao facto de Ossonoba e de Balsa integrarem, segundo Ptolemeu, as cidades te análise. O que aqui importa destacar é, não só a citação de Estrabão, mas ainda a lessor de Coimbra. permitem outra localização, mesmo que contrariem as informações de Mela (III, 7). Porém, são os dados que a arqueologia disponibilizou que parecem dar razão ao pro

estudados na Andaluzia. só os dados da sua área ocidental - o Algarve -, mas também os que têm vindo a ser vez a realidade social e étnica dessa mesma Turdetânia, trazendo agora à colação não tir do registo arqueológico. O que, no entanto, parece importante ainda discutir é tal-Que a Turdetánia se estendida até ao Algarve Ocidental parece ser evidente a par-

tos que falem a favor de ocupações anteriores. São sítios que comportam várias tipoloevidenciado através, uma vez mais, de análises químicas efectuadas. dantes, e, para além da origem, o conteúdo das ânforas de tipo Tiñosa também ficou controlariam os primeiros. Por outro lado, os vestigios da exploração oleicola são abungias, que incluem »quintas« ou casais agrícolas e povoados de dimensão considerável que terem sido fundados ex nihilo no século IV a. C., sem que existam quaisquer elemenconjunto de dados arqueológicos, entre eles o facto de os sítios da sua área de estudo (a excepção talvez do conteúdo vinário do último tipo anfórico) está bem alicerçada num tivesse sido comercializado em ânforas de tipo Carmona. A validade destas propostas dos ao transporte de produtos alimentares, e o vinho, que o mesmo autor propôs que ficou claramente provada pelas análises químicas das pastas destes contentores destinase teria produzido o azeite envasado em ânforas de Tipo Tiñosa, cuja produção na área di início à exploração agrícola, intensiva e com fins industriais, destes territórios. Aí Campiña gaditana se torna realidade em torno ao século IV a. C., momento em que se Há poucos anos, Pedro Carretero Poblete" defendeu que a ocupação das terras da

nón aos libío fenícios. Não é este o lugar de evidenciar as fragilidades de alguns dos não sendo também esquecidas as referências de Heródoto, Éforo e no Périplo de Hacom um processo de colonização agrícola levado a efeito por colonos cartagineses. O texto dos tratados romano cartagineses transmitido por Políbio volta a ser argumento, Muito mais problemática é a tese de que essa ocupação da Campiña se relacionou

137

nao sendo tampem esquecidas as reterencias de rierodoto, Etoro e no Feripio de Fianón aos libio fenícios. Não é este o lugar de evidenciar as fragilidades de alguns dos argumentos expostos nesse trabalho, mas esta é muito possivelmente uma boa altura para chamar à colação as similitudes, não só cronológicas, verificadas entre Algarve e a Campiña gaditana.

Mas, antes ainda, não posso deixar de lembrar que a tese da »colonização agrícola« não é nova, nem se refere exclusivamente ao período em debate ou a estes colonizadores. Sem poder omitir-se os trabalhos de Bonsor, o fenómeno é tema de aceso debate

A. M. Arruda, A Idade do Ferro em Portugal. Leituras de Jorge de Alarcão, em: M. Lopes - R. Vilaça (coor.), O passado em cena. Narrativas e fragmentos, Miscelânia oferecida a Jorge de Alarcão (2004) 75-105.

<sup>e</sup> Prolemeu II 5, 6.

138

<sup>47</sup> Alarcão 1992 op. cit. (nota 41) 343.

" Carretero Poblete op. cit. (nota 37).

### ANA MARGARIDA ARRUDA

na comunidade que estuda o momento imediatamente anterior, após os polémicos e estimulantes textos de Jaime Alvar e Carlos Wagner<sup>45</sup>, e José Luís Lopez Castro<sup>46</sup> defendeu já uma tese semelhante para a parte oriental andalusa. Também Whittaker<sup>er</sup> falou de uma colonização agrícola em relação à Sardenha para época fenícia e púnica e Carlos Wagner<sup>41</sup> e Picard<sup>49</sup> defenderam a criação, pelos cartagineses, de um sistema de exploração agrícola controlado administrativamente pela metrópole, mas explorado pela população autóctone, na zona circundante àquela sobre a qual exerciam um domínio directo (Tunes e Argélia Oriental).

Para além dos dados arqueológicos, Carretero usa a toponímia para suportar a sua teoria, chamando a atenção para a repartição, na Andaluzia ocidental (Baixo Guadalquivir e Campinã gaditana) e no Norte de África, de topónimos, e mesmo de hidrónimos, terminados em UBA/OBA. Essa análise permitiu-lhe verificar que a série é vasta em ambas as áreas e forneccu-lhe outros argumentos em que se apoiar<sup>50</sup>.

Se as relações, quer políticas quer económicas, entre Cartago e Gadir foram grandes e intensas, como se deduz, por exemplo, do tratado assinado entre as duas potências de origem fenícia aquando de um possível ataque ibérico, e em que a primeira se comprometía a prestar apoio à segunda, não é de facto impossível pensar que esta última - Gadir - pudesse estar receptiva à instalação de populações norte africanas nos seus territórios de exploração, desde que, naturalmente, essa instalação tivesse como objectivo primordial a actividade agrícola e que os benefícios desta revertessem a seu favor.

É tentador relacionar esta tese com os dados arqueológicos que o registo de campo me permitiu ler. Com efeito, foi também no século IV e IIII a. C. que a ocupação do Algarve se desenvolveu acentuadamente, quer na costa quer no interior. E não posso deixar de aqui referir que o topónimo Ossonoba é também um dos que se engloba na série anteriormente citada. E ainda que Portus Hanibalis das fontes clássicas nunca tenha sido localizado, mesmo que sempre se tenha admitido que pode corresponder à actual cidade de Portimão, é talvez mais um dado mais a aduzir aos que Carretero juntou.

De qualquer modo, e tal como se verificou na área de Cádiz, o Algarve registou nos século IV e III um desenvolvimento notável, com um aumento demográfico consubstanciado na fundação de novos centros urbanos no litoral (Faro, Vila Velha de Alvor, Monte Molião, Cerro da Rocha Branca), e de sítios rurais no barrocal (Moinho de Dince e Cense de Valles), como últimos anos nedeñas de instalação mas nacionam vinAlvor, Monte Molião, Cerro da Rocha Branca), e de sítios rurais no barrocal (Moinho do Pinto e Cerro da Velha), estes últimos com padrões de instalação que parecem vinculados à exploração agrícola.

" J. Alvar - C. Wagner, La actividad agrícola en la economía fenicia de la Península Ibérica, Gerión 6, 1988, 169-185; C. Wagner - J. Alvar, Fenicios en Occidente. La colonización agrícola, RStFen 17, 1989, 61-102.

44 J. Lopez Castro, Los libiofenicios. Una colonización agrícola en el sur de la Peninsula Ibérica, Rst-Fen 20, 1992, 47-65.

e C. R. Whittaker, Carthaginian Imperialism in the Fifth and Fourth Centuries, em: Peter Garnsey -C. R. Whittaker (ed.), Imperialism in Ancient World (1978) 50-90.

<sup>44</sup> C. Wagner, The Carthaginians in Ancient Spain. From Administrative Trade to Territorial Annexation, Studia Phoenicia 10, 1989, 145-156.

67 G. Ch. Picard, L'administration territoriale de Carthage, Mélanges Piganiol 3, 1996, 1257-1266.

<sup>30</sup> Carretero Poblete op. cit. (nota 37) 409-440.

### IDADE DO FERRO DO SUL DE PORTUGAL

139

Se esta nova realidade é o resultado de uma transladação de populações norte africanas para o Algarve é questão que parece plausível, mas que deixo ainda em aberto até que outros dados melhor a documentem.

No entanto, neste caso, bem como aliás para a área andaluza, os colonos norte africanos ter-se-iam dedicado a explorar outros recursos, concretamente os marinhos, produzindo grandes quantidades de preparados de peixe e contentores destinados a envasar estes produtos. Para a área gaditana, os símbolos de Tanit impressos em cartelas de anforas produzidas nos fornos de S. Fernando em Cádiz parecem ser bons indicadores dessa possibilidade.

Para concluir gostaria ainda de dizer que, na minha opinião, entre o século IV e a chegada das tropas romanas, se desenvolveu no Algarve uma sociedade oligárquica, onde o grupo que constituía a elite dominante controlava a exploração agrícola dos seus territórios, as actividades industriais relacionadas com a transformação dos produtos marinhos e o processo comercial. E, assim, a mais valia obtida com a produção não beneficiava os elementos que directamente participavam no processo produtivo, mas sim os que controlavam a actividade económica. O que ainda desconhecemos é se uns e outros integravam a mesma unidade étnica ou se, pelo contrário, os primeiros eram os descendentes directos, ou dos fenícios ocidentais chegados ao Algarve no século VIII, ou da população indígena fortemente miscenizada e orientalizada (os Cinetes?), e os segundos agricultores, pescadores e artesãos norte africanos.

Procedência das figuras: Fig. 1: base cartográfica de Victor S. Gonçalves (1989). - Fig. 2-11. 14: auzora. - Fig. 12: Arruda - Bargão - Sousa op. cit. (nota 8) fig. 5. 8. 11. 13; E. Sousa, A cerámica de "tipo Kuass\* de Castro Marim e de Faro (2005) fig. 94. - Fig. 13: Gomes 1993 op. cit (nota 17) fig. 14-15.

Procedência das lâminas: Taf. 15 a: foto de Victor S. Gonçalves; b: IPPAR, foto de R. Parreira. -Tail. 16: autora. - Taf. 17 a: autora; b: autora. - Taf. 18 a: Maia 2003 op. cit. (nota 4) fig. 24. 25. 55. 66. 67; h: Maia 2003 op. cit. (nota 4) fig. 74, 75,

Direcção da autora: Ana Margarida Arruda, UNIARQ, Faculdade de Letras. Universidade de Lisboa,  $\mathbb{D}$  schedule This  $\mathbb{E}$  and  $\mathbb{E}$  and  $\mathbb{E}$  and  $\mathbb{E}$  and  $\mathbb{E}$ 

b: Maia 2003 op. cit. (nota 4) fig. 74, 75, Direcção da autora: Ana Margarida Arruda, UNIARQ, Faculdade de Letras. Universidade de Lisboa, P-1600-214 Lisboa, E-mail: a.m.arruda@fl.ul.pt